## Database tab

## **Overview**

Use this tab to configure [performance](https://doc.tiki.org/Performance) settings for the Tiki database

Related Topics

- [Performance](https://doc.tiki.org/Performance)
- [Cache](https://doc.tiki.org/Cache)

## **To Access**

From the [Performance Admin Panel](https://doc.tiki.org/Performance-Admin-Panel) page, click the **Database** tab.

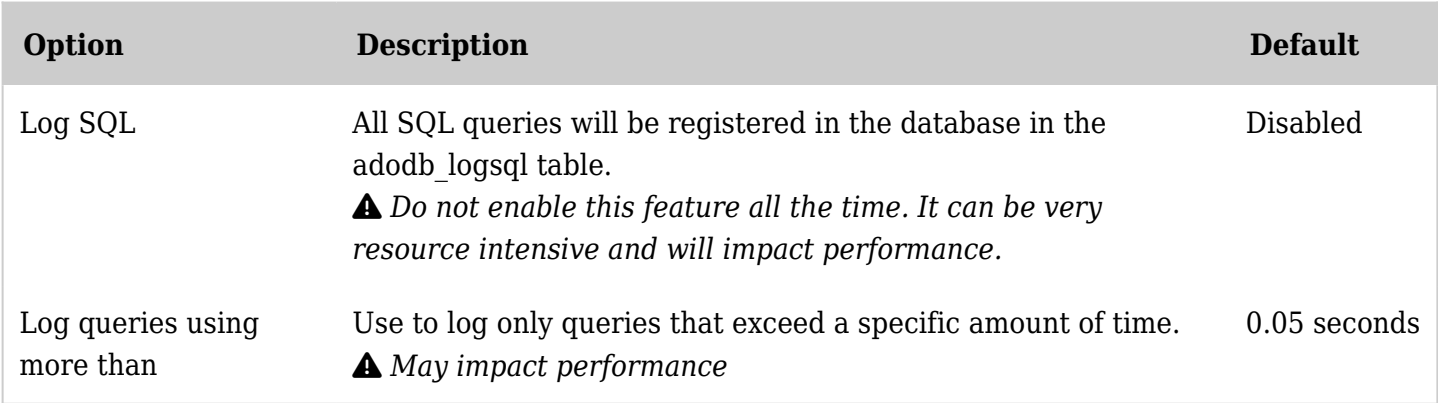

*The jQuery Sortable Tables feature must be activated for the sort feature to work.*

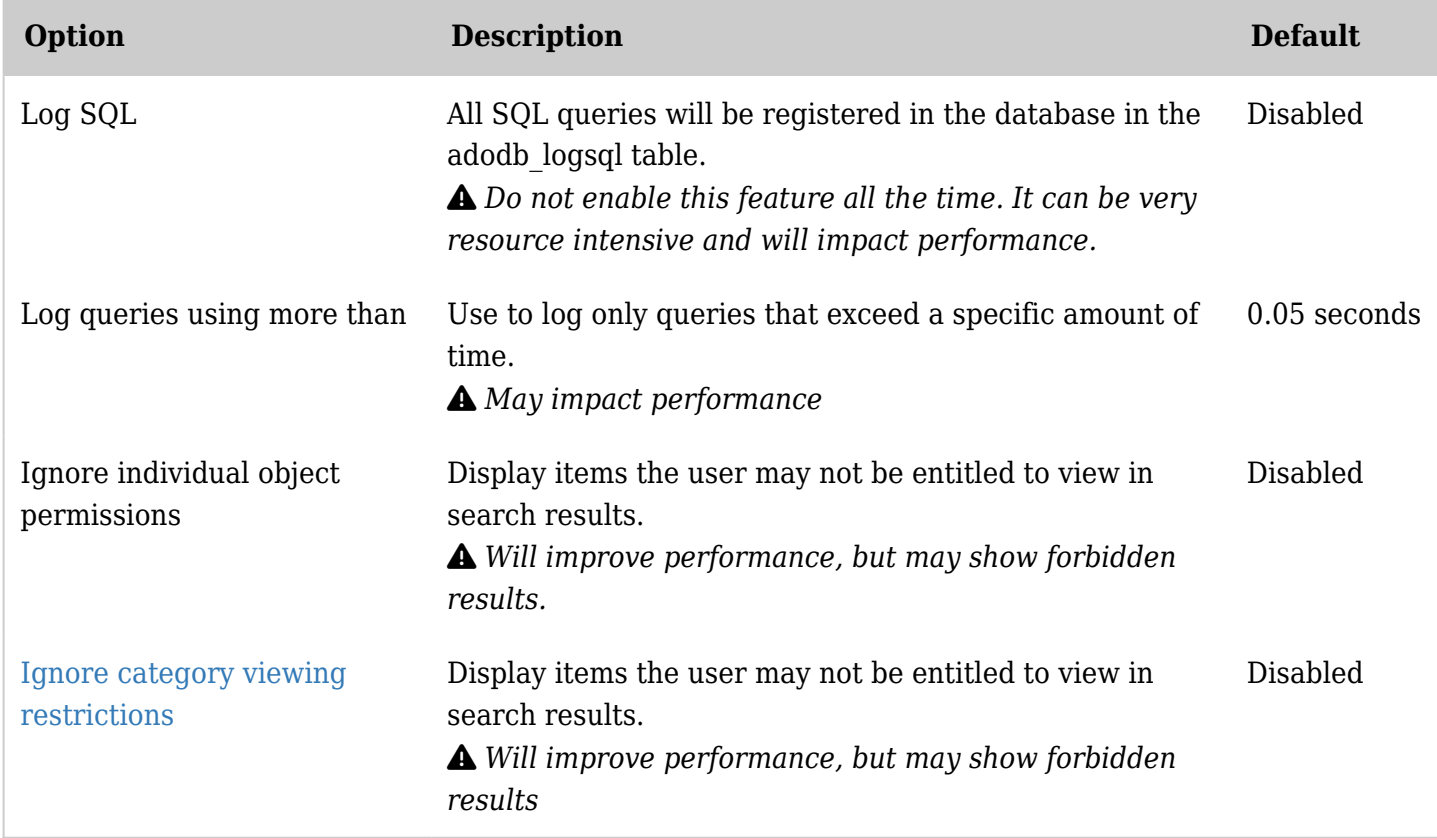

*The jQuery Sortable Tables feature must be activated for the sort feature to work.*

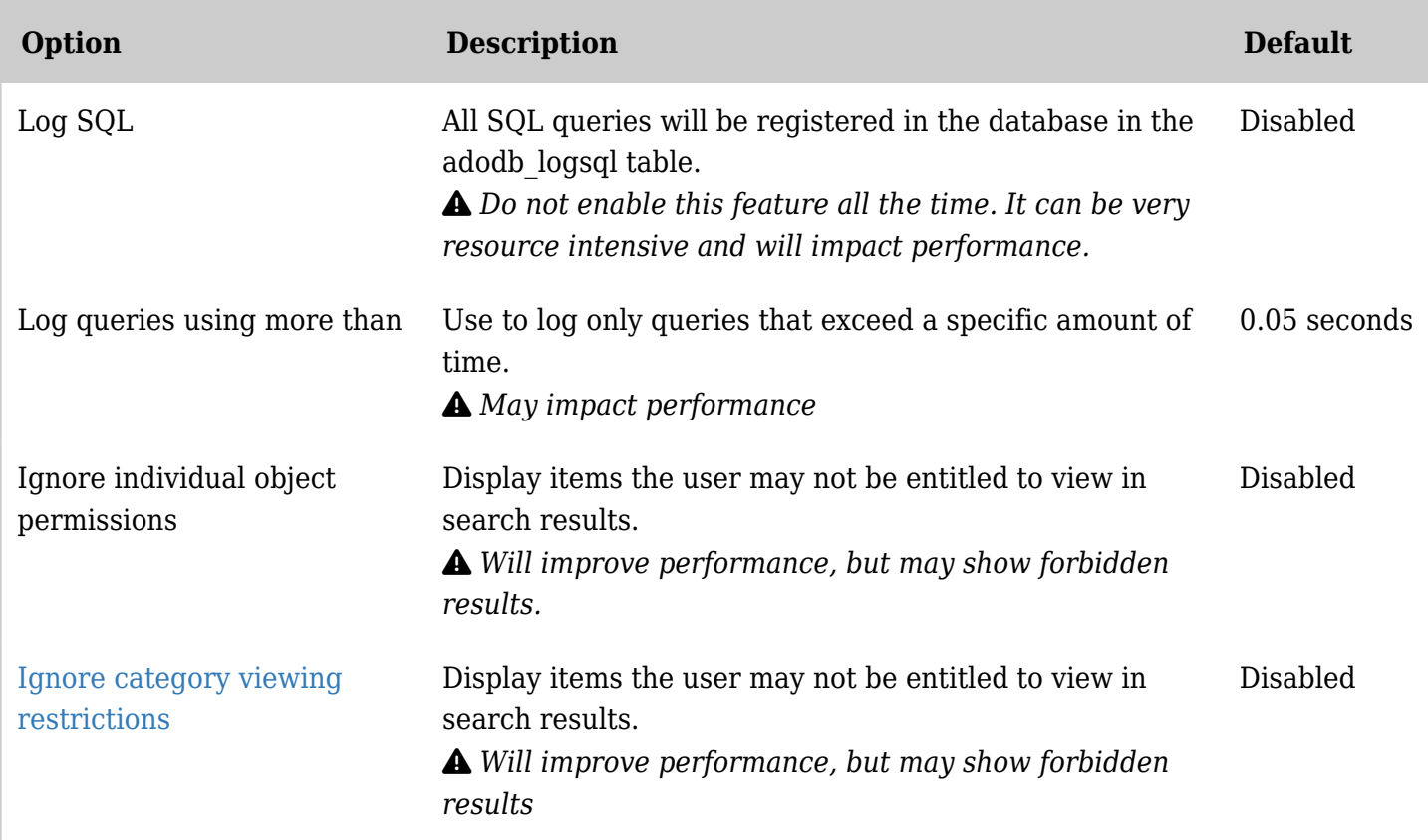

*The jQuery Sortable Tables feature must be activated for the sort feature to work.*

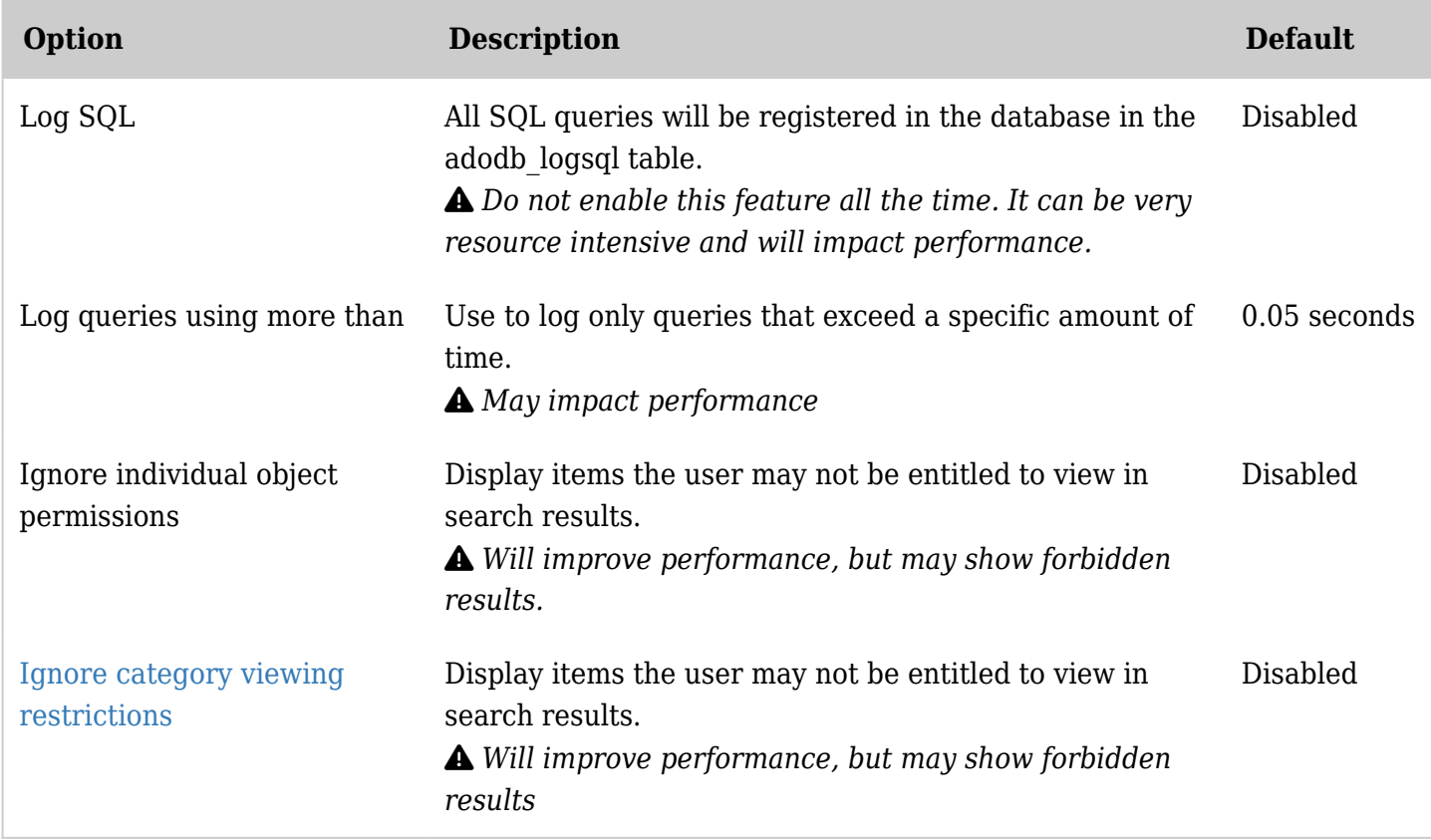

*The jQuery Sortable Tables feature must be activated for the sort feature to work.*